## 1x2(2x2) Compact Fused Hybrid PM Fiber Tap

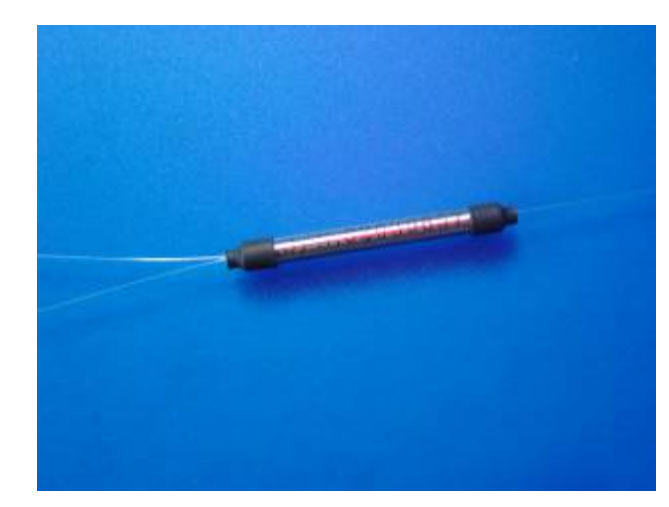

## **Product Features**

- Low Excess Loss
- **•** High Extinction Ratio
- $\bullet$  High Power Handling
- Available for Slow or Fast Axis Operation
- Telcordia GR-1221 Compliant Test

## **Product Applications**

- **•** Optical Amplifiers
- Power Monitoring
- **•** Telecomm Systems
- **•** Testing Equipment

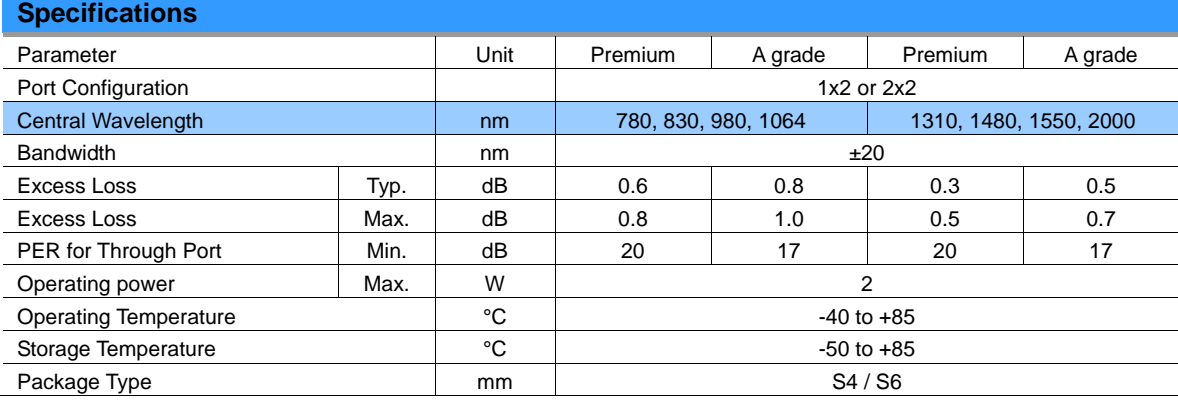

*Above PER is for more than 10%(CR) port, it's 2dB lower for no more than 10%(CR) port, and 4dB lower for no more than 5%(CR) port.* 

*All specifications are before connectors. PER is 2dB lower and EL is 0.2dB higher after connectors.*

## **Splitting Ratio & Its Tolerance**

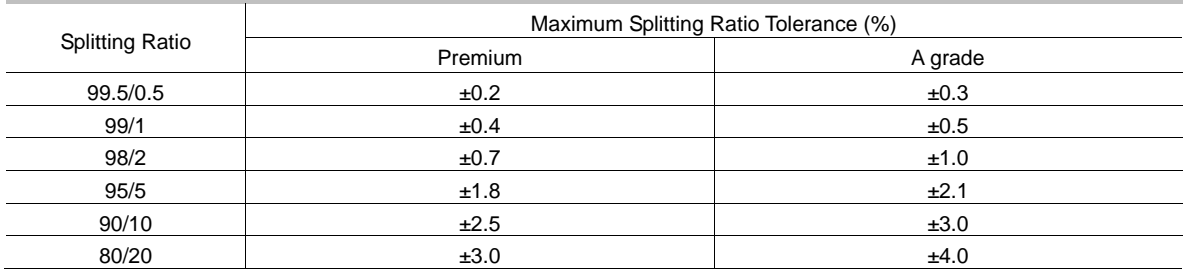

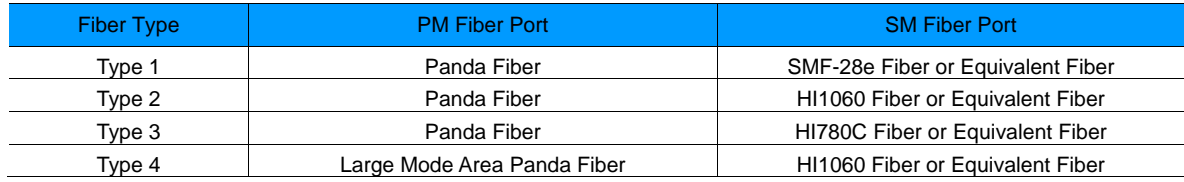

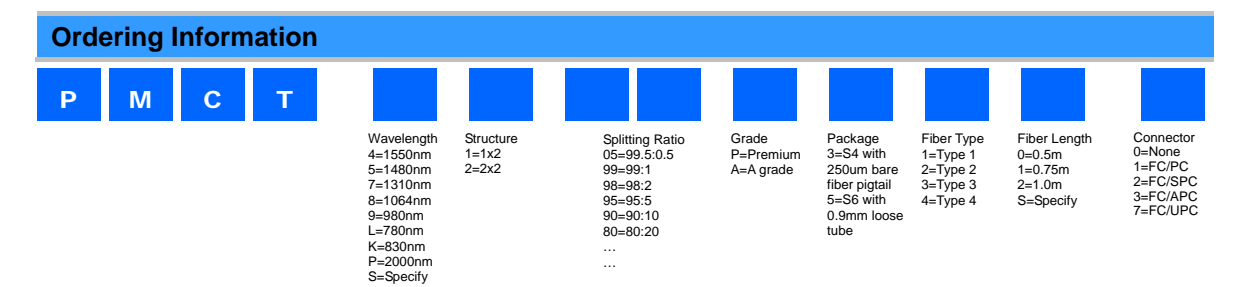

*Note: 1. Central Wavelength can be customized for different applications. 2. All specifications are subject to change without notice.* 

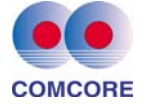